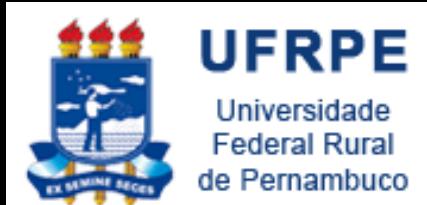

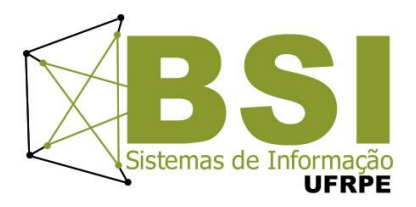

## Algoritmos Estruturas Homogêneas

Prof. Wylliams Barbosa Santos wylliamss@gmail.com Introdução à Programação

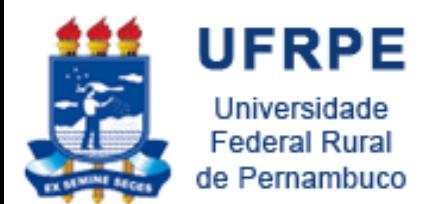

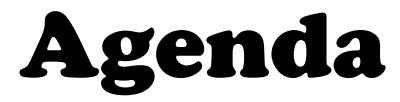

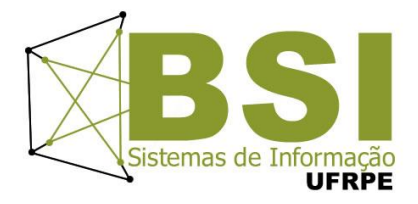

- Estruturas Homogêneas
- Vetores
- Matrizes

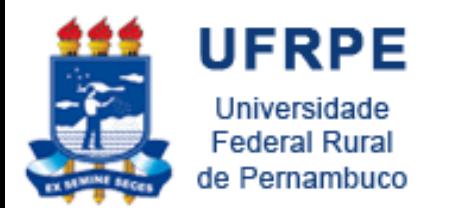

Estruturas Homogêneas

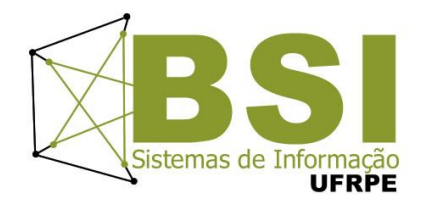

O vetor é um arranjo de elementos armazenados na memória Principal, um após o outro, todos com o mesmo nome.

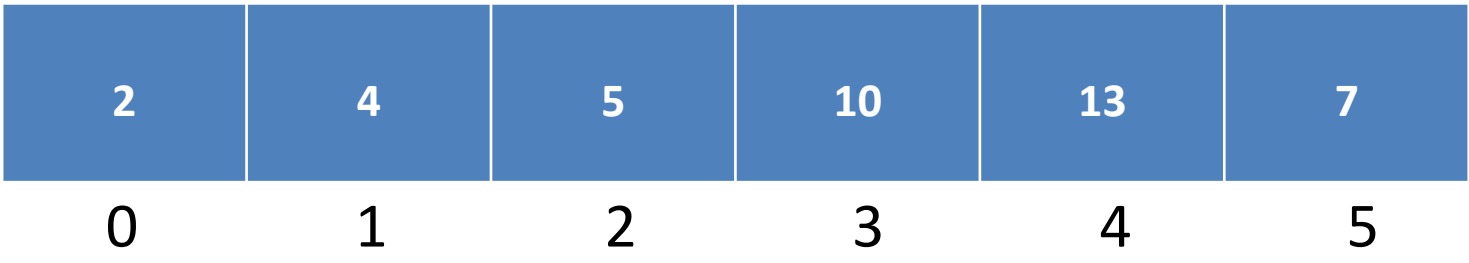

Vetor com 6 elementos (6 variáveis)

Todas com mesmo nome e diferentes por sua posição dentro do arranjo que é indicado por um índice.

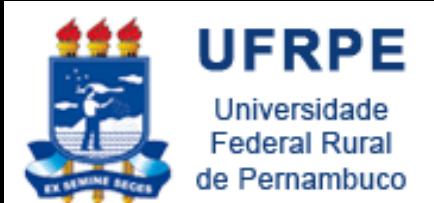

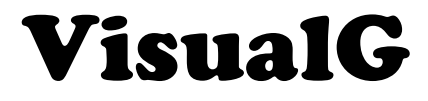

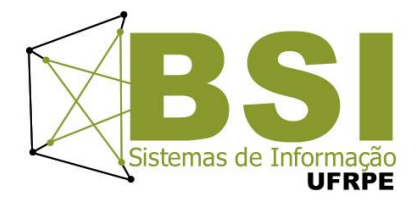

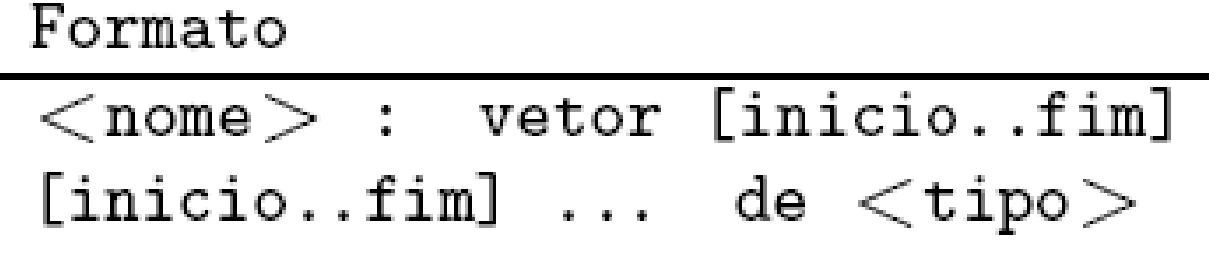

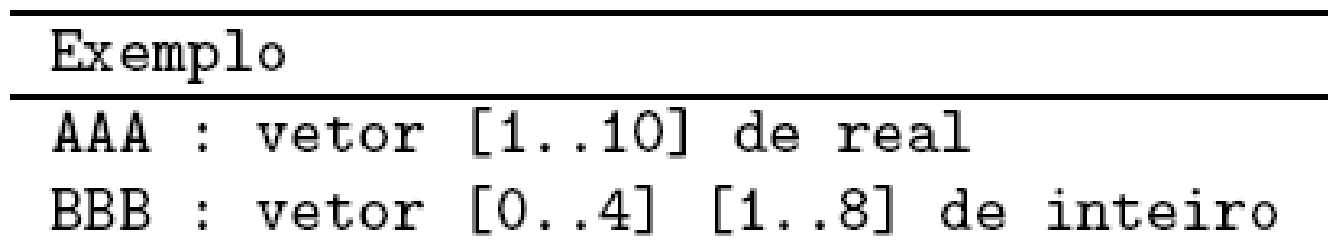

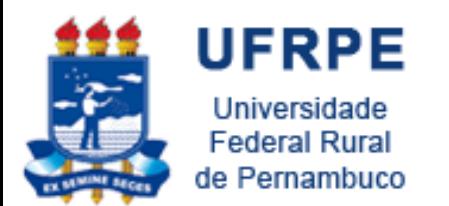

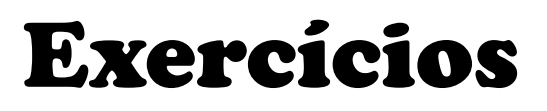

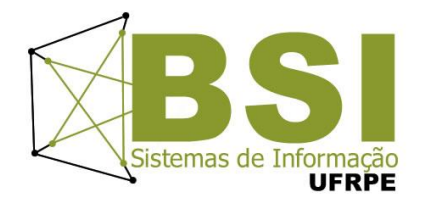

- **1. Criar um algoritmo que entre com dez nomes e imprima uma listagem contendo todos os nomes.**
- **2. Criar um algoritmo que armazene nome, duas notas de 5 alunos e imprima uma listagem contendo nome, as duas notas e a média de cada aluno.**
- **3. Criar um algoritmo que armazene números em dois vetores inteiros de cinco elementos cada. Gere e imprima o vetor soma.**

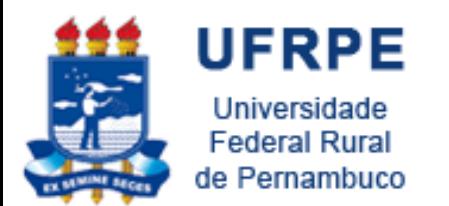

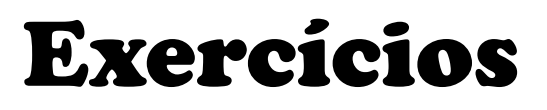

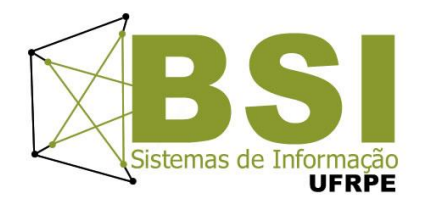

- **4. Armazenar 15 números inteiros em um vetor Num e imprimir uma listagem numerada contendo o número e uma das mensagens: par ou ímpar.**
- **5. Armazenar nome e salário de 20 pessoas. Calcular e armazenar o novo salário sabendo-se que o reajuste foi de 8%. Imprimir uma listagem numerada com nome e novo salário.**
- **6. Criar um algoritmo que deixe entrar com nome e idade de 20 pessoas e armazene em um vetor todos os nomes que comecem pela letra "L" ou "S".**
- **7. Criar um algoritmo que armazene cinco nomes em um vetor. Ordenar e imprimir uma listagem.**

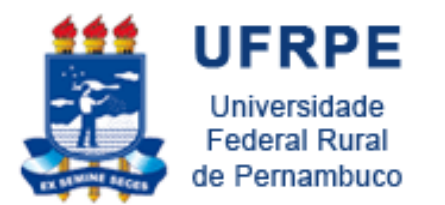

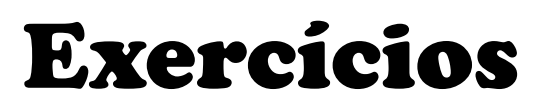

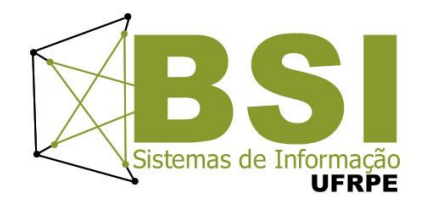

- **8. Criar um algoritmo que leia dados para um vetor de 100 elementos inteiros. Imprimir o maior e o menor, sem ordenar, o percentual de números pares e a média dos elementos do vetor.**
- **9. Entrar com nomes de cinco times de futebol e armazená-los em um vetor de nome** *TIMES.* **Imprimir uma tabela para rodada dupla.**
- **10. Entrar com dados para um vetor VET do tipo inteiro com 20 posições, onde podem existir vários elementos repetidos. Gere o vetor VET1 que também será ordenado e terá somente os elementos do vetor VET que não são repetidos**

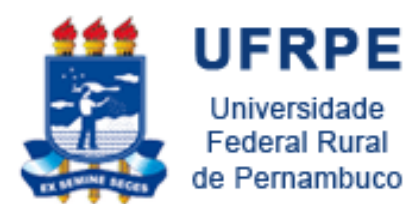

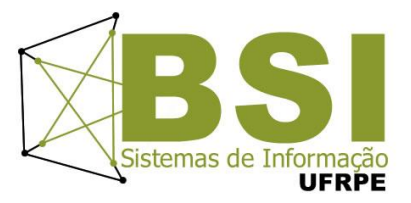

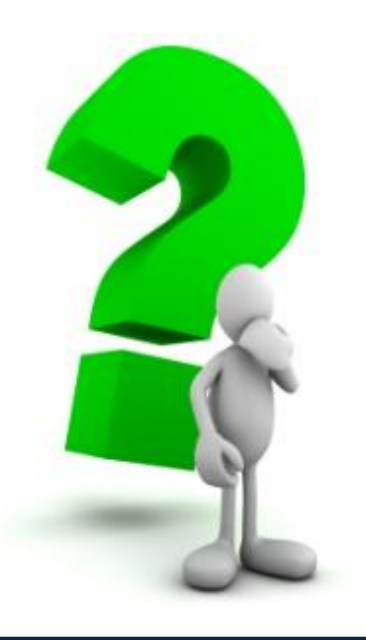